## **Universidade Estadual de Maringá inaugura oficina tecnológica inspirada no MIT, dos EUA**

**Implantado no Campus Regional de Cianorte, o Fab Lab Design UEM ajuda a materializar como produto algo que a pessoa ou a empresa imaginou. Projeto nasceu a partir de aporte de R\$ 202 mil concedidos pela Fundação Araucária.**

Publicação 17/04/2022 - 10:00

Editoria **Ensino Superior [\(/Editoria/Ensino-Superior\)](https://www.aen.pr.gov.br/Editoria/Ensino-Superior)**

## Confira o áudio desta notícia

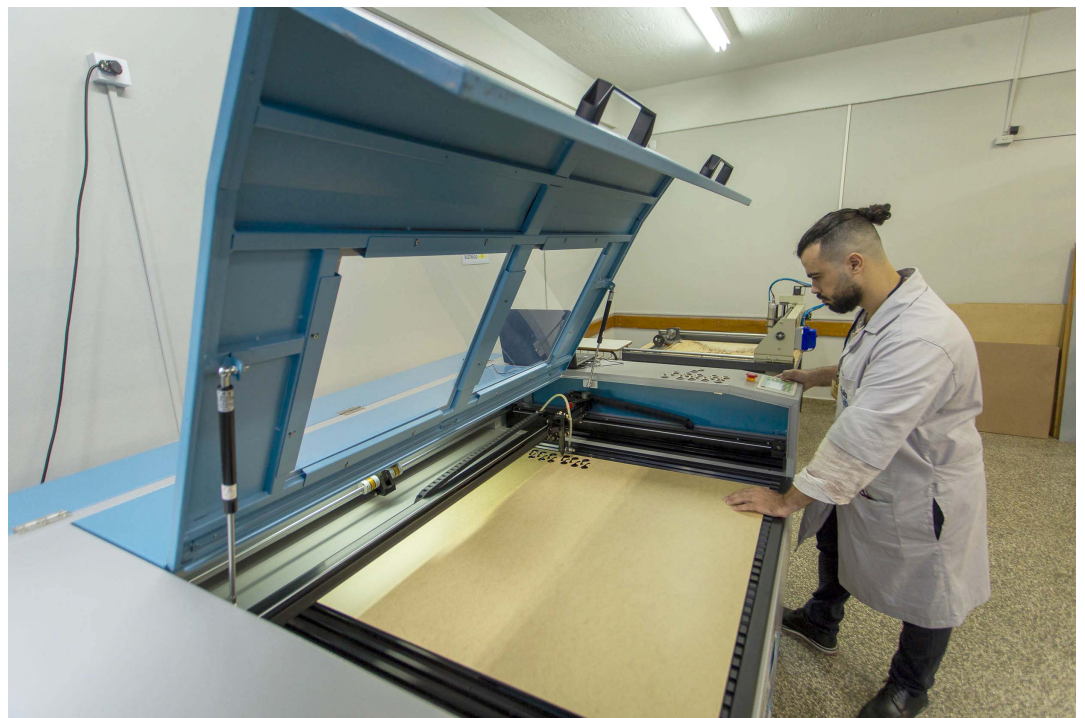

Inspirada no MIT, dos EUA, UEM inaugura Fab Lab, oficina tecnológica. Foto: UEM

A Universidade Estadual de Maringá (UEM) inaugurou, no Campus Regional de Cianorte, o Fab Lab Design UEM, uma oficina tecnológica de pequeno porte que prestará diversos serviços à sociedade, inserindo a instituição ainda mais no ecossistema regional de tecnologia e fomentando a economia. Inspirado no MIT, dos Estados Unidos, o Fab Lab

Design UEM ajuda a materializar como produto, rapidamente e de forma acessível, algo que a pessoa imaginou, como uma prótese, uma ferramenta manual, uma peça de carro ou até mesmo uma joia ou um acessório exclusivo.

O projeto nasceu a partir de aporte financeiro de R\$ 202 mil, concedidos ao curso de Design do CRC por meio do **Programa de Pesquisa e Inovação em Design** < https://www.fappr.pr.gov.br/sites/fundacao[araucaria/arquivos\\_restritos/files/documento/2020-](https://www.fappr.pr.gov.br/sites/fundacao-araucaria/arquivos_restritos/files/documento/2020-07/2020_cp10_design_corrigido.pdf) 07/2020\_cp10\_design\_corrigido.pdf >, da Fundação Araucária de Apoio ao Desenvolvimento Científico e Tecnológico do Paraná. Os beneficiários podem ser pessoas ou empresas de qualquer setor. Não precisa possuir vínculo com a universidade. Basta ter uma ideia viável para que ela possa ser materializada em três dimensões. Ou seja, as possibilidades são extremamente abrangentes, praticamente infinitas.

**Universidades estaduais são protagonistas de ranking global de inovação e impacto social** < https://www.aen.pr.gov.br/Noticia/Universidades[estaduais-sao-protagonistas-de-ranking-global-de](https://www.aen.pr.gov.br/Noticia/Universidades-estaduais-sao-protagonistas-de-ranking-global-de-inovacao-e-impacto-social)inovacao-e-impacto-social >

O reitor da UEM, Julio César Damasceno, destaca que o Fab Lab promove integração com a sociedade, demonstrando que a UEM acredita no potencial regional e nas relações em rede. "O Fab Lab é um espaço de estímulo à criatividade. A UEM dá um enorme passo na sua relação com a comunidade local, incorporando elementos de experiências realizadas em outros países", disse.

Cristina do Carmo Lucio Berrehil el Kattel, coordenadora do Fab Lab Design UEM, diz que o novo local conta com pesquisadores doutores e pessoal técnico capacitado, preparados tanto para imprimir, gravar ou usinar (processo de moldar ou lapidar uma matéria-prima) o que o cliente desejar. Também é possível analisar a demanda e corrigi-la, quando necessário, ou até mesmo elaborar um projeto de pesquisa aplicada em desenvolvimento tecnológico e inovação a partir de uma demanda ou necessidade específica.

**UEM instala primeiro ecoponto para descarte de escovas dentais do Brasil** < https://www.aen.pr.gov.br/Noticia/UEM[instala-primeiro-ecoponto-para-descarte-de-escovas](https://www.aen.pr.gov.br/Noticia/UEM-instala-primeiro-ecoponto-para-descarte-de-escovas-dentais-do-Brasil)dentais-do-Brasil >

**INDÚSTRIA 4.0** – O Fab Lab da UEM, inspirado no modelo do Instituto de Tecnologia de Massachusetts (MIT, na sigla em inglês), nos Estados Unidos, viabiliza a criação de soluções e

produtos com base nos conceitos da Indústria 4.0, com uso de materiais diversos, como polímero, aço inoxidável, pedra e até ouro. Tem apoio do Sebrae e da Prefeitura de Cianorte.

"Estamos diante de um universo praticamente ilimitado de criação, arte e desenvolvimento. Tudo isso é muito importante para atingir os mais diversos horizontes econômicos", afirmou João Alexandre Teixeira, vice-prefeito de Cianorte, que enxerga a UEM como uma ferramenta propulsora de desenvolvimento da cidade.

**EQUIPAMENTOS POTENTES** – O Fab Lab Design UEM está equipado com duas impressoras 3D com grande capacidade dimensional de impressão por adição; uma corte a laser CO2 de grande porte para corte e gravação de uma variedade de materiais; uma fresadora CNC Router 4 Eixos para usinagem tridimensional de materiais diversos, como madeiras, metais e pedras. "É de grande importância abrir as nossas portas para atender a comunidade externa", destacou Anelise Guadagnin Dalberto, diretora do Campus Regional de Cianorte, sobre a prestação de serviços.

**UENP lança Desata, projeto de inovação e extensão tecnológica para produtores rurais** < [https://www.aen.pr.gov.br/Noticia/UENP-lanca-Desata](https://www.aen.pr.gov.br/Noticia/UENP-lanca-Desata-projeto-de-inovacao-e-extensao-tecnologica-para-produtores-rurais)projeto-de-inovacao-e-extensao-tecnologica-paraprodutores-rurais >

De acordo com a Fundação Araucária, o Programa de Pesquisa e Inovação em Design busca aproximar a comunidade científica do setor comercial e industrial, objetivando a produção de soluções, por meio de serviços e produtos inovadores que possam ser disponibilizados à sociedade. No CRC da UEM, que integra o Sistema Regional de Inovação do Noroeste do Paraná, o Fab Lab almeja executar projetos de fabricação digital que possam ser amplos e globais.

**ORÇAMENTO** – Os interessados já podem entrar em contato com o Fab Lab Design UEM por meio do telefone (44) 3619- 4039 ou do e-mail fablab@uem.br. O atendimento é de segunda a sexta-feira, das 13h30 às 17h. O Fab Lab, localizado na sala 2 do Bloco Y-02 do CRC, também pode ser encontrado no Instagram. A expressão Fab Lab vem da sigla em inglês para "laboratório de fabricação".

## GALERIA DE IMAGENS

**[\(/sites/default/arquivos\\_restritos/files/imagem/2022-04/release4.jpg\)](https://www.aen.pr.gov.br/sites/default/arquivos_restritos/files/imagem/2022-04/release4.jpg)**

Inspirada no MIT, dos EUA, UEM inaugura Fab Lab, oficina tecnológica. Foto: UEM

**Download em alta resolução [\(/sites/default/arquivos\\_restritos/files/imagem/2022-04](https://www.aen.pr.gov.br/sites/default/arquivos_restritos/files/imagem/2022-04/release4.jpg)**

**Serviços para você!**